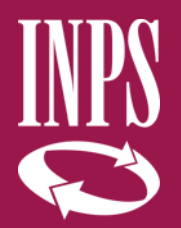

**Direzione centrale Entrate e recupero crediti**

# **Guida alla consultazione dell'Estratto conto dipendenti pubblici**

65

# **Guida alla consultazione dell'Estratto Conto Dipendenti Pubblici**

L'estratto conto è disponibile sul sito internet www.inps.it, in esso sono esposti i dati relativi a stati di servizio, gli eventuali periodi riconosciuti con provvedimenti di riscatto, ricongiunzione o computo, gli eventuali altri periodi riconosciuti con contribuzione figurativa e le retribuzioni utili a fini pensionistici successive al 31 dicembre 1992, con esclusione di ogni riferimento ai periodi utili ai fini del trattamento di fine servizio.

# **Come consultare**

- accedere al sito www.inps.it
- in home page cliccare su "Tutti i servizi", selezionare la lettera "E" e scegliere il servizio "Estratto conto contributivo"
- inserire il codice fiscale e il codice Pin rilasciato dall'Inps o una identità Spid o una Carta nazionale dei servizi (Cns), per accedere all'area riservata
- selezionare la funzione "Estratto conto gestione pubblica" per la consultazione.

# **Cosa riscontrare**

- note a margine in corrispondenza di un periodo di servizio che indicano che le informazioni presenti potranno essere oggetto di ulteriori approfondimenti\*
- periodi di servizio mancanti o errati
- periodi riscattati o ricongiunti, con provvedimento già emesso, mancanti o erra琀
- retribuzioni successive al 01/01/1993 mancanti o errate

L'attento esame dell'estratto deve, in ogni caso, avvenire anche in assenza di particolari note o segnalazioni, effettuando i seguenti passaggi:

- leggere con attenzione il contenuto integrale dell'estratto conto
- considerare il valore solo informativo e non certificativo dei dati contenuti
- proporre, in caso di errori e inesattezze, una Richiesta di variazione della posizione assicurativa (RVPA).

### **Come effettuare una Richiesta di variazione della posizione assicurativa (RVPA)**

La Richiesta di variazione della posizione assicurativa può essere presentata allegando anche la documentazione probante i periodi o le retribuzioni inesatte (es: provvedimenti di riscatti o ricongiunzioni, Cud) attraverso uno dei seguenti canali:

- on line, se si è in possesso di un Pin ordinario Inps, di una identità Spid o di una Carta nazionale dei servizi (Cns) per l'accesso ai servizi telematizzati dell'Istituto, dal sito www.inps.it, al seguente percorso: "Tutti i servizi > Fascicolo previdenziale del cittadino": dopo aver inserito le credenziali di accesso, è necessario selezionare dal menù di sinistra "Posizione assicurativa > RVPA dipendenti pubblici"
- contact center, chiamando da telefono fisso il numero verde gratuito 803 164 o da telefono cellulare il numero 06 164164, a pagamento in base al piano tariffario del gestore telefonico, se in possesso di Pin
- patronati e intermediari dell'Istituto, attraverso i servizi telematici offerti dagli stessi anche se non in possesso di Pin

Le RVPA saranno valutate dalla sede Inps di competenza, previa apposita istruttoria, anche con il contributo dell'Amministrazione o Ente datore di lavoro.

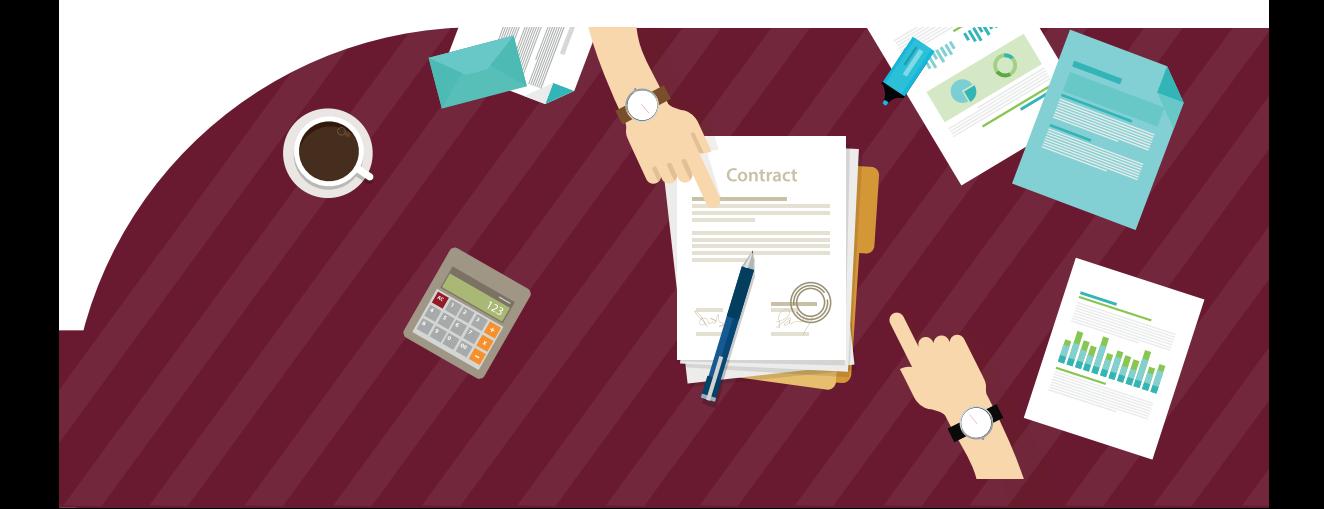

### **Gli strumenti di modifica delle posizioni assicurative per il datore di lavoro**

Gli strumenti attraverso i quali il datore di lavoro può alimentare o comunque modificare, in autonomia, le posizioni assicurative dei propri dipendenti, anche a seguito di domande di RVPA, sono correlati alla collocazione temporale del periodo di servizio cui si riferiscono gli aggiornamenti da effettuare.

In particolare:

- per i periodi retributivi fino al 31 dicembre 2004, il datore di lavoro può utilizzare lo strumento Passweb
- per i periodi retributivi dall'1 gennaio 2005 al 30 settembre 2012 o al 31 dicembre 2013 per gli iscritti alla Ctps, di cui Mef-Spt è sostituto d'imposta, il datore di lavoro può utilizzare il flusso Uniemens (sezione ListaPosPA), o in alternativa, lo strumento Passweb

• per i periodi retributivi dal 1 ottobre 2012 o dal 1 gennaio 2014 ( per gli iscritti alla Ctps, di cui Mef – Spt è sostituto d'imposta), il datore di lavoro deve utilizzare esclusivamente la denuncia telematica mensile Uniemens-sezione LIstaPosPA).

## **La prescrizione dei contributi e relative conseguenze a carico del datore di lavoro**

In caso di periodi di lavoro non coperti dal versamento di contributi, il decorso del termine di prescrizione quinquennale, previsto dall'art. 3, comma 9 della legge n. 335/95, comporta per il datore di lavoro l'obbligo di sostenere il relativo onere, quantificato secondo i criteri di calcolo della rendita vitalizia (si veda al riguardo la circolare Inps n. 169 del 15 novembre 2017 e la recente circolare Inps n.117 di dicembre 2018 che ne differisce i termini al 01/01/2020).

Tali istruzioni operative, tuttavia, sono state superate dalla previsione dell'art. 19 del Decreto Legge 28 gennaio 2019 n. 4, che rinvia al 31/12/2021 l'applicazione dei termini di prescrizione della contribuzione obbligatoria, come disciplinati dai commi 9 e 10 dell'art. 3 della Legge n.335/95, per i periodi di competenza fino al 31/12/2014.

\*Note di a琀enzione per una migliore interpretazione dell' Estra琀o conto:

- assenza delle retribuzioni per periodi lavorativi fino al 31/12/1992 Le retribuzioni percepite fino al 31/12/1992 non sono visualizzabili perché non sono necessarie per il calcolo delle prestazioni pensionistiche
- presenza della nota a margine n° 18 La presenza di tale nota riguarda periodi di servizio che devono essere oggetto di verifica e validazione. Tuttavia la nota 18 non sempre individua degli errori sulla posizione, ma individua periodi comunque dichiarati dall'Amministrazione che devono essere verificati e certificati, in sede di sistemazione della posizione
- assenza di periodi riconosciuti con provvedimenti di riscatto /ricongiunzione, computo, per domande presentate fino al 30/09/2005 all'Amministrazione di appartenenza (cd. provvedimenti ante subentro)

 Tale assenza può essere conseguenza della mancata memorizzazione nella posizione assicurativa per una imperfetta trasmissione del provvedimento originario all'Inps o di un ritardo nell'acquisizione da parte della sede Inps; in questo caso di può attivare la sistemazione del periodo facendo richiesta di RVPA

• assenza di provvedimenti di riscatto/ricongiunzione relativi a domande prodotte all' Inps dal 1/10/2005.

In tale caso, laddove il provvedimento non sia stato emesso bisogna attenderne o sollecitarne la definizione presso la competente Sede Inps.

Laddove il provvedimento sia stato emesso e non risulta in posizione assicurativa, l'iscritto potrà effettuare una richiesta di RVPA per attivarne l'eventuale caricamento sulla posizione assicurativa.

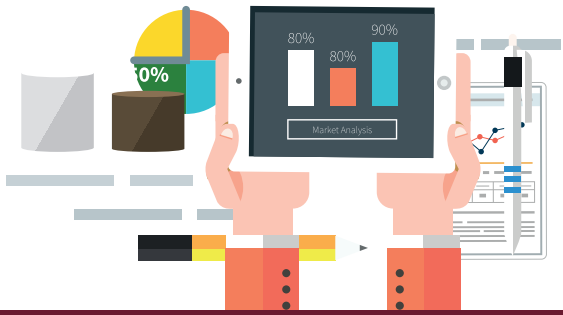

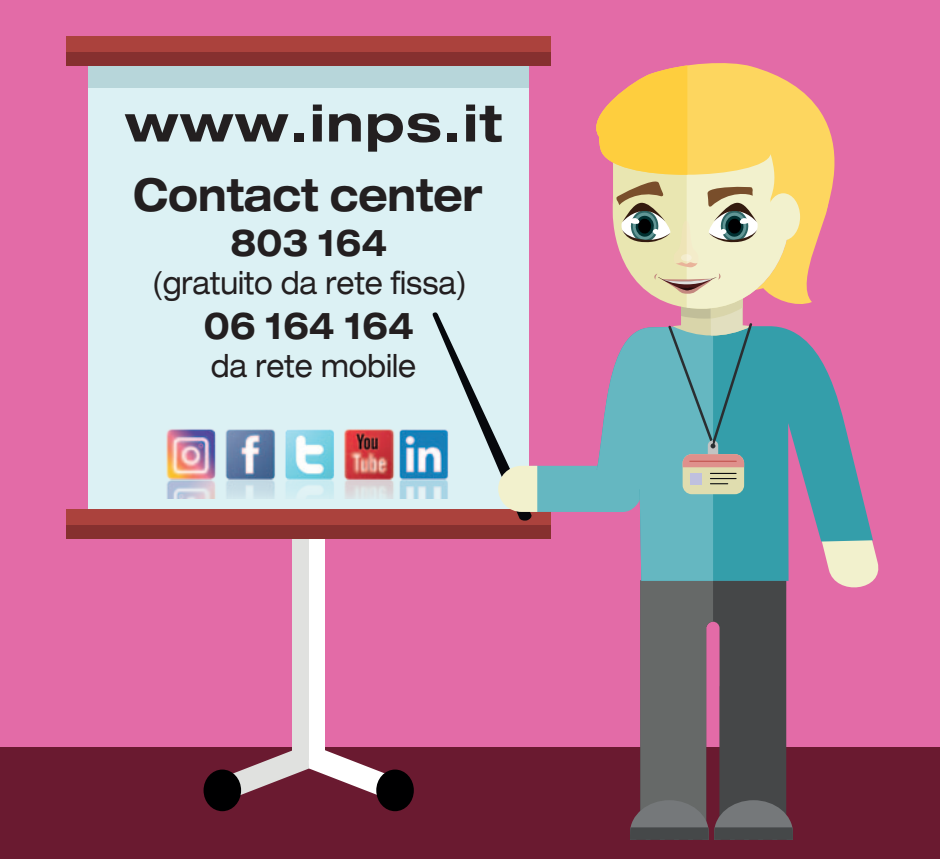